Performance CS 121: Data Structures

# Putting Performance in Perspective

- When developing a program, always prioritize **readability, correctness, and maintainability**
- Not all programs have strict performance constraints
- But if performance is important:
	- Focus on big-picture issues throughout development (e.g., selection of appropriate libraries, data structures, algorithms, etc.)
	- Only spend time on small, tedious optimizations if benchmarking has identified a particular area of code as performance-limiting

# Big-Picture Performance Issue: Algorithms

- Recursion vs dynamic programming makes a big difference when computing the Fibonacci sequence!
- Think about:
	- Is your program performing the same calculation repeatedly?
	- Is your program storing data it doesn't need?

# Big-Picture Performance Issue: Algorithms

FibonacciR.java FibonacciD.java

```
public class FibonacciR {
   public static long F(int n) {
   if (n == 0) return 0;
   if (n == 1) return 1;
    return F(n-1) + F(n-2);}
   public static void main(String[] args) {
    int n = Integer.parseInt(args[0]);
     StdOut.println(F(n));
 }
}
```
> time java-introcs FibonacciD 50 real 0m0.115s

```
public class FibonacciD {
   public static void main(String[] args) {
    int n = Integer.parseInt(args[0]);
    long[] F = new long[n + 1];
    F[0] = 0;F[1] = 1;for (int i = 2; i \le n; i+1)
      F[i] = F[i - 1] + F[i - 2]; StdOut.println(F[n]);
 }
}
```

```
> time java-introcs FibonacciR 50
real 0m54.950s
```
 $\sim$ 40 billion calls to F(),  $\sim$ 20 billion sums performed 51 sums performed

# Big-Picture Performance Issue: Algorithms

> time java-introcs Fibonacci 50 real 0m0.100s

```
public class Fibonacci {
   public static void main(String[] args) {
    int n = Integer.parseInt(args[0]);
    long nMinus2 = 0; long nMinus1 = 1;
    long nMinus0 = 1;
    for (int i = 2; i <= n; i++) {
      nMinus0 = nMinus1 + nMinus2;nMinus2 = nMinus1; nMinus1 = nMinus0;
 }
    StdOut.println(nMinus0);
 }
}
```
#### Fibonacci.java

Note: To keep this program short, it doesn't work for n=0

> time java-introcs FibonacciD 50 real 0m0.115s

```
public class FibonacciD {
   public static void main(String[] args) {
    int n = Integer.parseInt(args[0]);
    long[] F = new long[n + 1];
    F[0] = 0;F[1] = 1;for (int i = 2; i \le n; i^{+1})
      F[i] = F[i - 1] + F[i - 2]; StdOut.println(F[n]);
 }
}
```
FibonacciD.java

## Big-Picture Performance Issue: Streaming Data

• Arbitrary-sized data should be processed incrementally, when possible

• If you try to store all data in memory at once, your program can easily run

- 
- out of memory!

# Big-Picture Performance Issue: Streaming Data

- # Generate a 1 million line input file (~10MB)
- > cat /dev/random | \  $LC\_ALL=C$  tr -dc 'a-zA-ZO-9' | \ fold  $-w$  10 | \ head  $-n$  1000000  $> 1m$ .txt
- # Processing the file line-by-line works great!
- > java -Xmx32M Grep hello 1m.txt

# We run out of memory if we use readAllLines() > java -Xmx32M GrepAll hello 1m.txt Exception in thread "main" java.lang.OutOfMemoryError: Java heap space at java.base/java.util.regex.Matcher.usePattern(Matcher.java:381) at java.base/java.util.Scanner.findPatternInBuffer(Scanner.java:1080)

- at java.base/java.util.Scanner.findWithinHorizon(Scanner.java:1791)
- at java.base/java.util.Scanner.hasNextLine(Scanner.java:1610)
- at In.hasNextLine(In.java:248)
- at In.readAllLines(In.java:528)
- at GrepAll.main(GrepAll.java:11)

Note: We limited Java to 32MB of memory with the -Xmx32M argument.

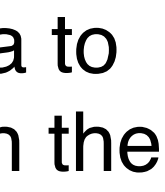

# Big-Picture Performance Issue: Memory Impact of Language

- Python, Java, JavaScript, etc. use automatic **"garbage collection"** to manage memory
- In contrast, C, C++, Objective-C, etc. are primarily used with **manual memory management** 
	- Rust, Swift, etc. support something in between, that gives benefits of both (e.g., automatic reference counting)
- Garbage collection requires more memory, and has performance overhead. However, manual memory management requires more effort from developers.

# Big-Picture Performance Issue: Memory Impact of Language

"These results quantify the time-space tradeoff of garbage collection: with five times as much memory [garbage collection] matches the performance of reachability-based explicit memory management. With only three times as much memory, the collector runs on average 17% slower than explicit memory management. However, with only twice as much memory, garbage collection degrades performance by nearly 70%. **When physical memory is scarce, paging causes garbage collection to run an order of magnitude slower than explicit memory management.**"

> Hertz, Matthew, and Emery D. Berger. "Quantifying the performance of garbage collection vs. explicit memory management." Proceedings of the 20th annual ACM SIGPLAN conference on Objectoriented programming, systems, languages, and applications. 2005.

## Big-Picture Performance Issue: Garbage Collection on Smartphones

- iOS apps are coded in Objective-C and Swift, and **don't use garbage collection**
- Android apps are written in Java and Kotlin, and **use garbage collection**
- This means that Android phones need more RAM to give comparable performance

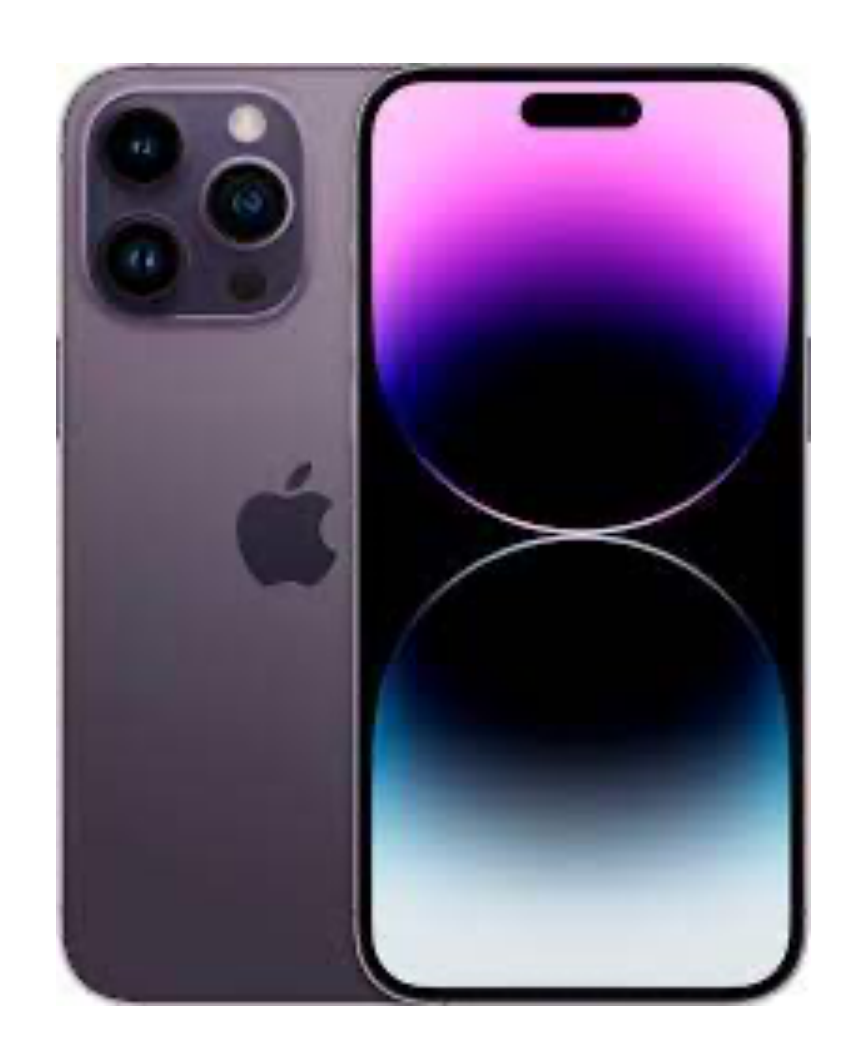

Samsung Galaxy S22 Ultra 5G 8GB or 12GB of RAM

iPhone 14 6GB of RAM

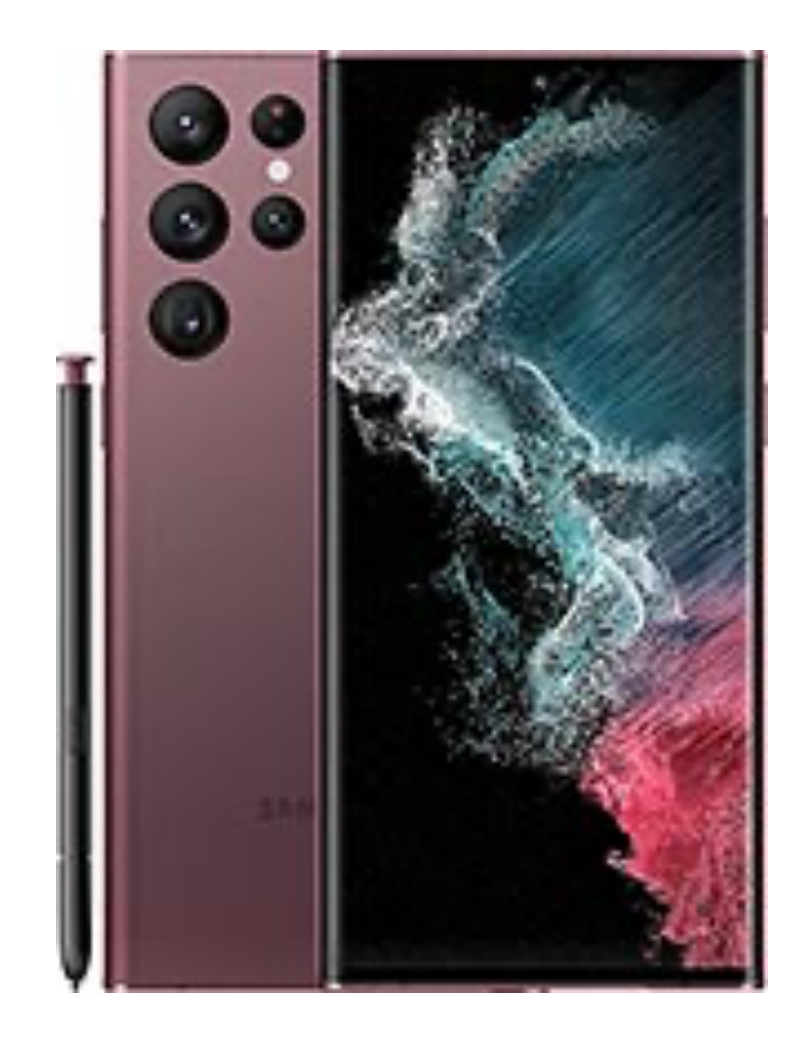

# Big-Picture Performance Issue: Garbage Collection on the Desktop

- Visual Studio Code is written using the "Electron" framework, which includes a customized Chrome web browser that runs code written in JavaScript (JavaScript uses garbage collection)
	- Writing "for the web" makes it easier to maintain VS Code on different platforms
	- However, Electron-based apps use much more memory than "native" apps (e.g., Sublime Text, Notepad++, BBEdit, etc.). This is visible when trying to open a large file in VS Code:

Memory usage with one small file open: 1m.txt: tokenization, wrapping and folding have been turned off  $\times$ • Sublime Text: 67MB for this large file in order to reduce memory usage and avoid • BBEdit: 121MB freezing or crashing. • VS Code: 842MB **Forcefully Enable Features** Don't Show Again • IntelliJ: 1.17GB

# Optimizing Matrix Multiplication

- In scientific computing, matrix multiplication is common
- How to perform matrix multiplication most efficiently?
- Subtle differences in implementation can have a large impact on performance

# Basic Matrix Multiplication

```
StopwatchCPU timer = new StopwatchCPU();
double[] c = new double[N][N];
for (int i = 0; i < N; i++) {
    for (int j = 0; j < N; j++) {
       for (int k = 0; k < N; k++) {
            c[i][j] += a[i][k] * b[k][j]; }
 }
}<br>}
StdOut.printf("Multiplied in %.2f seconds\n", 
               timer.elapsedTime());
```
> java-introcs MatrixMult 1000 Multiplied in 6.24 seconds

- 
- 
- 
- 
- 

#### MatrixMult.java

# Performance-Tuned Matrix Multiplication

```
StopwatchCPU timer = new StopwatchCPU();
double[] c = new double[N][N];
for (int i = 0; i < N; i++) {
    for (int j = 0; j < N; j++) {
        for (int k = 0; k < N; k++) {
            c[i][j] += a[i][k] * b[k][j]; }
 }
}<br>}
StdOut.printf("Multiplied in %.2f seconds\n", 
               timer.elapsedTime());
```
> java-introcs MatrixMultAlt 1000 Multiplied in 1.36 seconds

```
StopwatchCPU timer = new StopwatchCPU();
double[] c = new double[N][N];
for (int i = 0; i < N; i++) {
   for (int k = 0; k < N; k++) {
       for (int j = 0; j < N; j++) {
           c[i][j] += a[i][k] * b[k][j]; }
 }
}
StdOut.printf("Multiplied in %.2f seconds\n", 
              timer.elapsedTime());
```
> java-introcs MatrixMult 1000 Multiplied in 6.24 seconds

#### MatrixMult.java MatrixMultAlt.java

Faster, but why? Will it always be faster?

# Using a Linear Algebra Library

StopwatchCPU timer = new StopwatchCPU();  $double[]$   $c = new double[N][N]$ ; for (int  $i = 0$ ;  $i < N$ ;  $i++)$  { for (int  $k = 0$ ;  $k < N$ ;  $k++$ ) { for (int  $j = 0$ ;  $j < N$ ;  $j++)$  { c[i][j]  $+= a[i][k] * b[k][j];$  } } } StdOut.printf("Multiplied in %.2f seconds\n", timer.elapsedTime());

// Initialize the matrices to random values DoubleMatrix  $a = DoubleMatrix.random(N, N);$ DoubleMatrix  $b = DoublekMatrix.random(N, N);$ 

> java MatrixMultJblas 1000 Multiplied in 0.21 seconds

// Perform matrix multiplication StopwatchCPU timer = new StopwatchCPU(); DoubleMatrix  $c = a.mmul(b)$ ; StdOut.printf("Multiplied in %.2f seconds\n", timer.elapsedTime());

> java-introcs MatrixMultAlt 1000 Multiplied in 1.36 seconds

#### MatrixMultAlt.java MatrixMultJblas.java

Less code, and should consistently be faster.

# Takeaways

#### • 97% of the time, you should **think about performance at a high-level**

- 
- High-level, conceptual thinking will help you select the appropriate:
	- Language
	- Libraries
	- Algorithms
	- Data structures
- 

• Don't spend time on tedious performance tuning (e.g., swapping the order of for-loops), unless you are creating a reusable, high-performance library!

# COMPUTER **SCIENCE**

Computer <sub>Sc</sub>ience

#### **COMPUTER SCIENCE SEDGEWICK/WAYNE**

PART I: PROGRAMMING IN JAVA

**<http://introcs.cs.princeton.edu>**

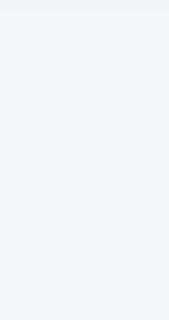

R O B E R T S E D G E W I C K **K EV IN WAYN E Section 4.1**

**AN INTERDISCIPLINARY APPROACH**

 $+$  An Interdisciplinary Approach

SEDGEWICK WAYNE

7. Performance

## 7. Performance

- 
- 
- 
- 
- 

## •The challenge

•Empirical analysis •Mathematical models •Doubling method •Familiar examples

#### **COMPUTER SCIENCE SEDGEWICK/WAYNE** PART I: PROGRAMMING IN JAVA

#### CS.7.A.Performance.Challenge

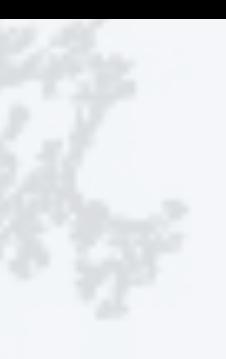

19

## The challenge (since the earliest days of computing machines)

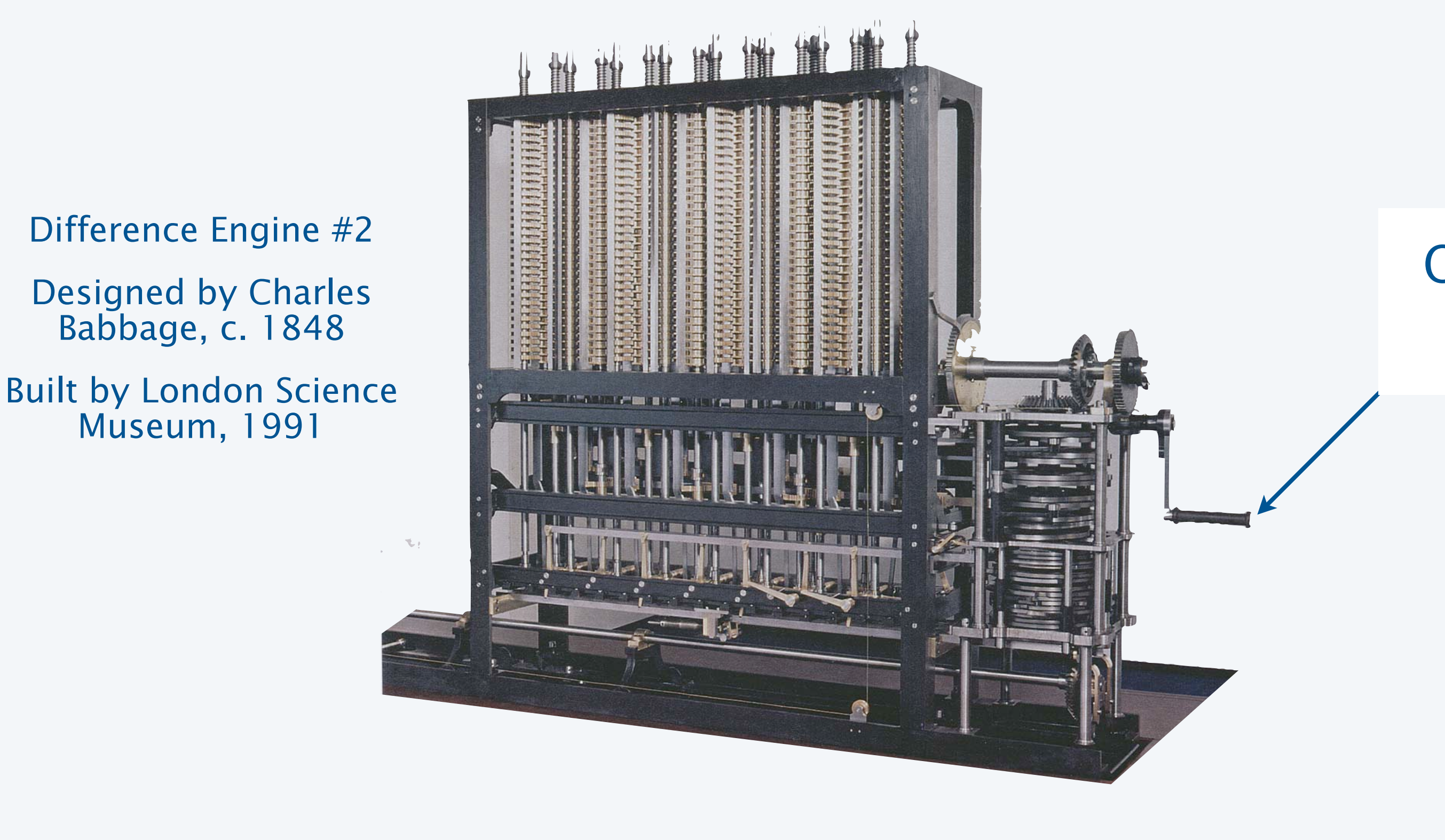

*" As soon as an Analytic Engine exists, it will necessarily guide the future course of the science. Whenever any result is sought by its aid, the question will arise—By what course of calculation can these results be arrived at by the machine in the shortest time?"*

− *Charles Babbage*

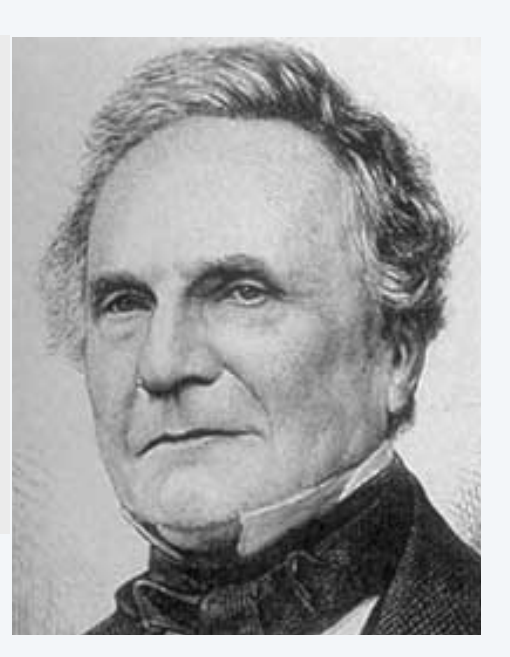

Q. How many times do you have to turn the crank?

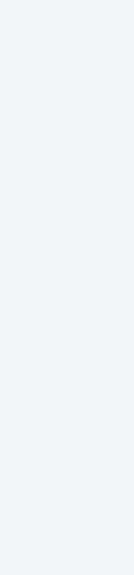

## The challenge (modern version)

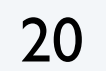

Key insight (Knuth 1970s). Use the *scientific method* to understand performance.

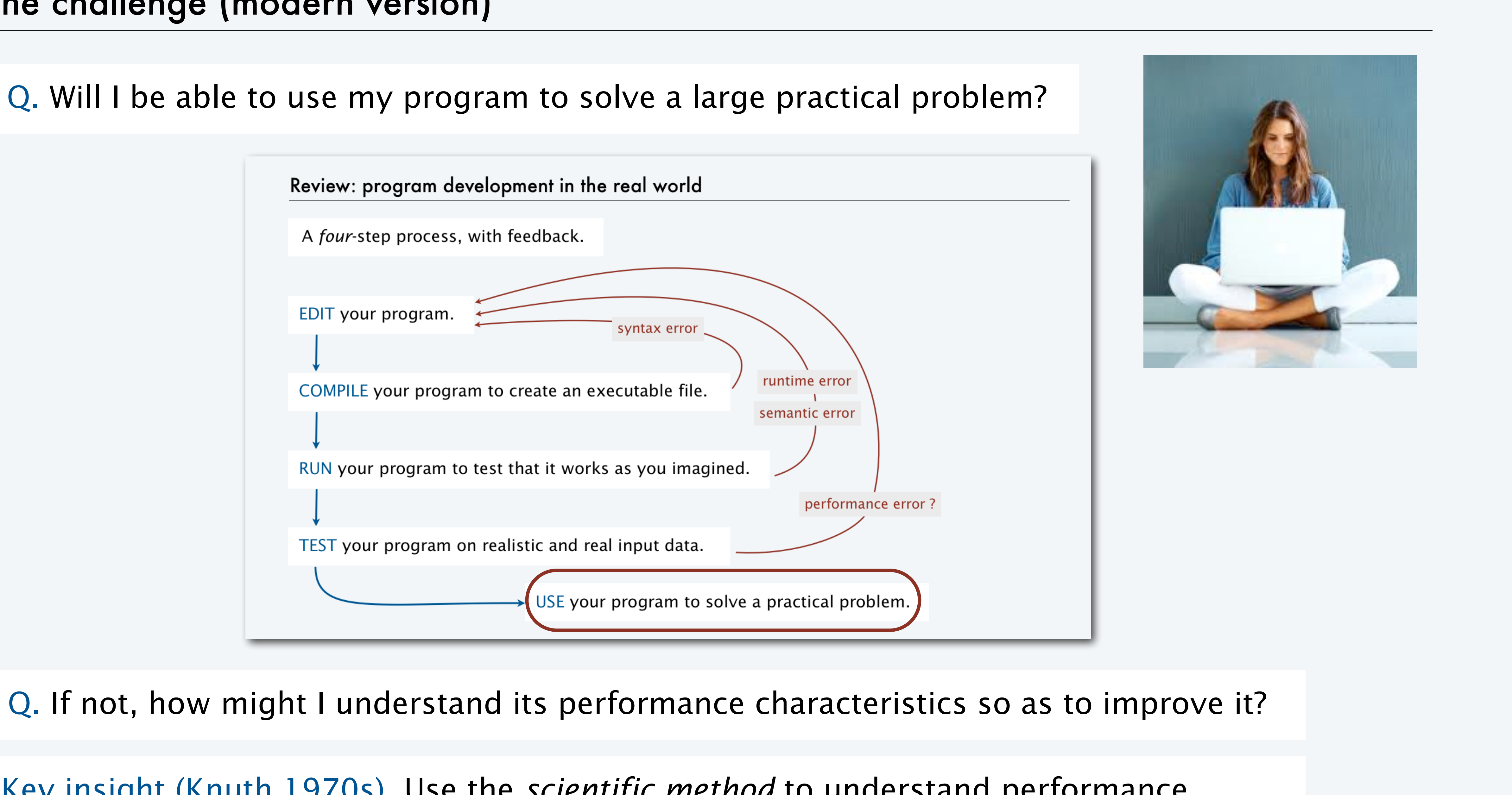

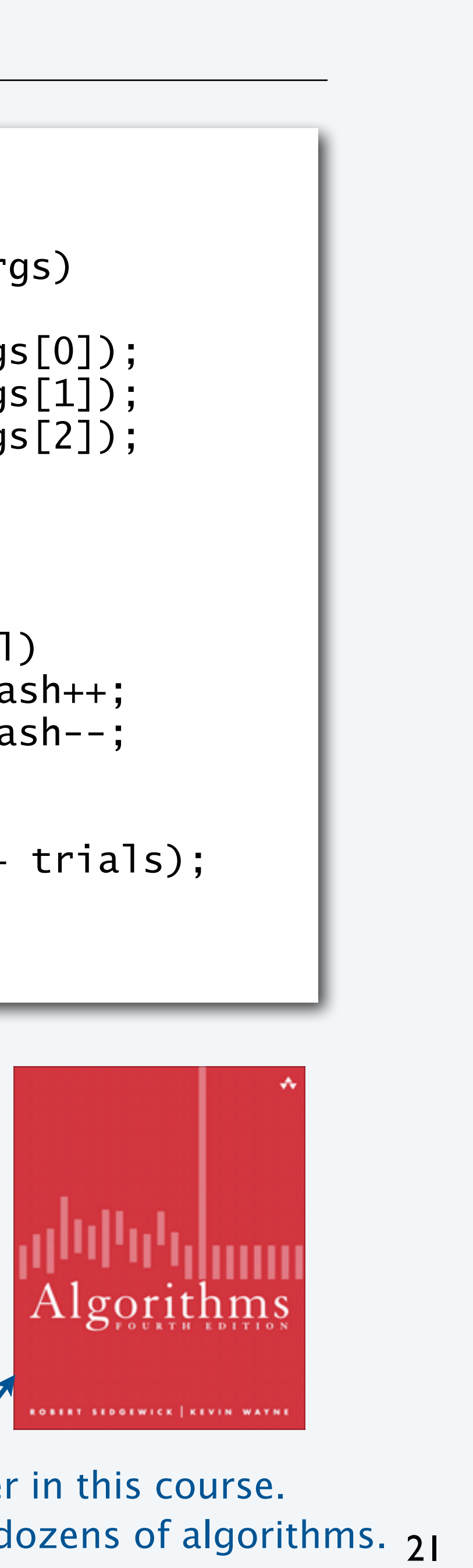

#### Three reasons to study program performance

- Will this change make my program faster?
- How can I make my program faster?

2. To compare algorithms and implementations.

```
public class Gambler 
{
    public static void main(String[] args) 
\{int stake = Integer.parseInt(args[0]);
     int goal = Integer.parseInt(args[1]);
      int trials = Integer.parseInt(args[2]); 
     int wins = 0;
     for (int t = 0; t < trials; t++)\{ int cash = stake;
        while (cash > 0 && cash < goal)
           if (Math.random() < 0.5) cash++; else cash--;
        if (cash == goal) wins++; }
     StdOut.print(wins + " wins of " + trials);
 }
<u>}</u>
```
3. To develop a basis for understanding the problem and for designing new algorithms

- Enables new technology.
- Enables new research.

#### 1. To predict program behavior

- Will my program finish?
- *When* will my program finish?

An *algorithm* is a method for solving a problem that is suitable for implementation as a computer program.

> We study several algorithms later in this course. Taking more CS courses? You'll learn dozens of algorithms.

### An algorithm design success story

#### *N*-body simulation

- Goal: Simulate gravitational interactions among *N* bodies.
- Brute-force algorithm uses *N*2 steps per time unit.
- Issue (1970s): Too slow to address scientific problems of interest.
- Success story: *Barnes-Hut* algorithm uses *N*log*N* steps and *enables new research*.

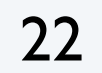

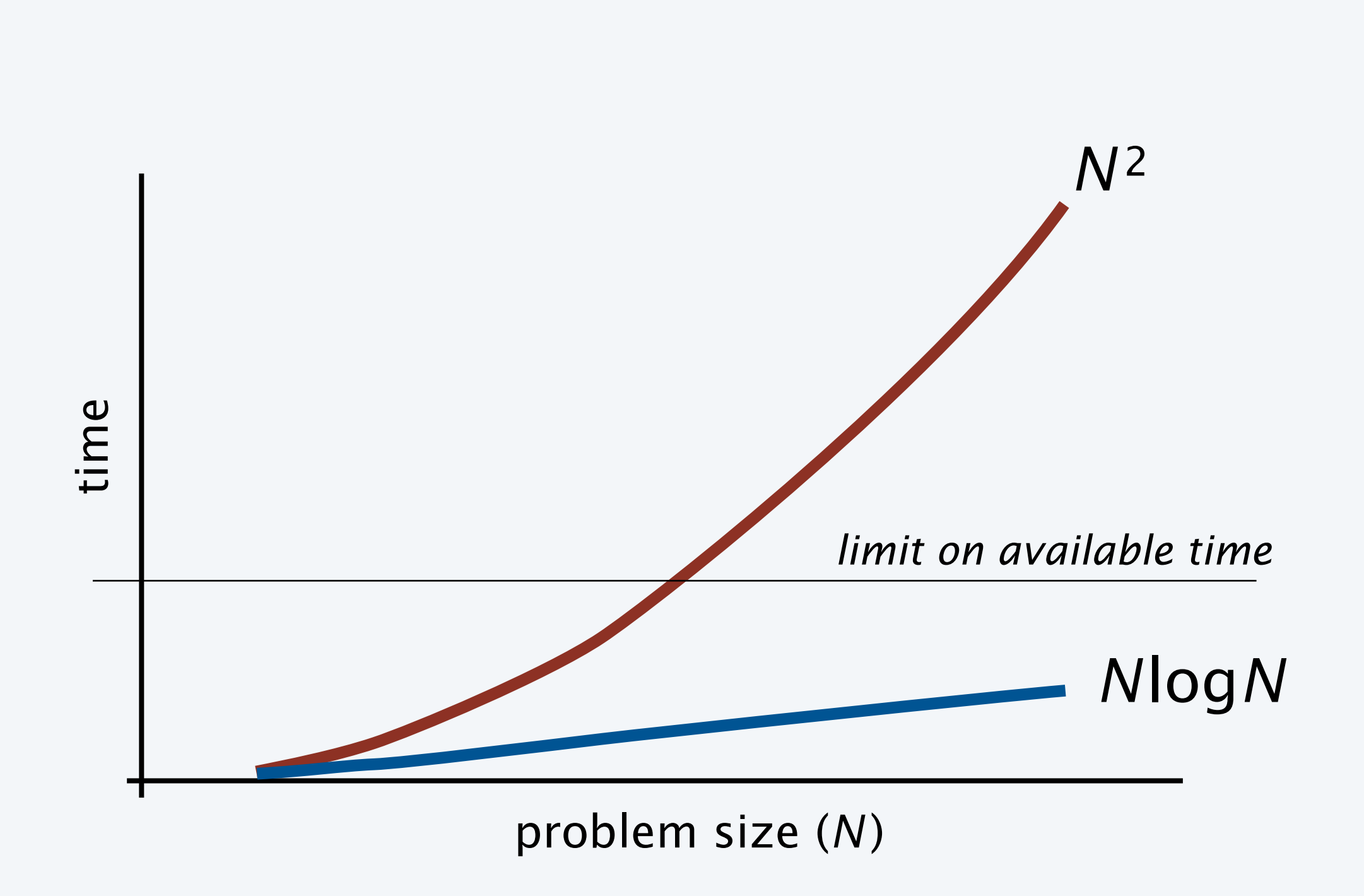

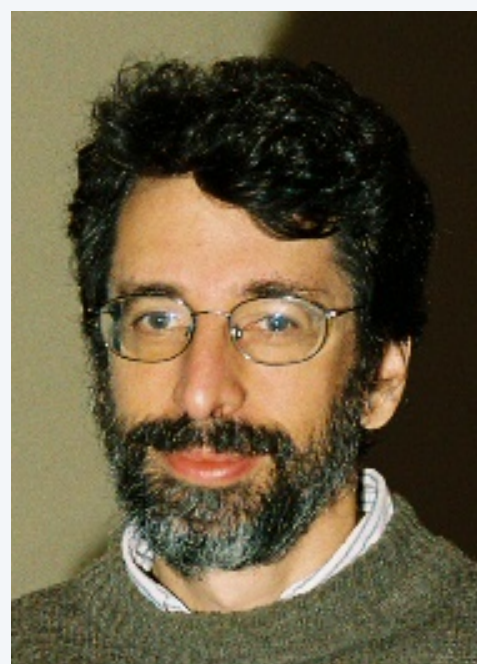

Andrew Appel PU '81 senior thesis

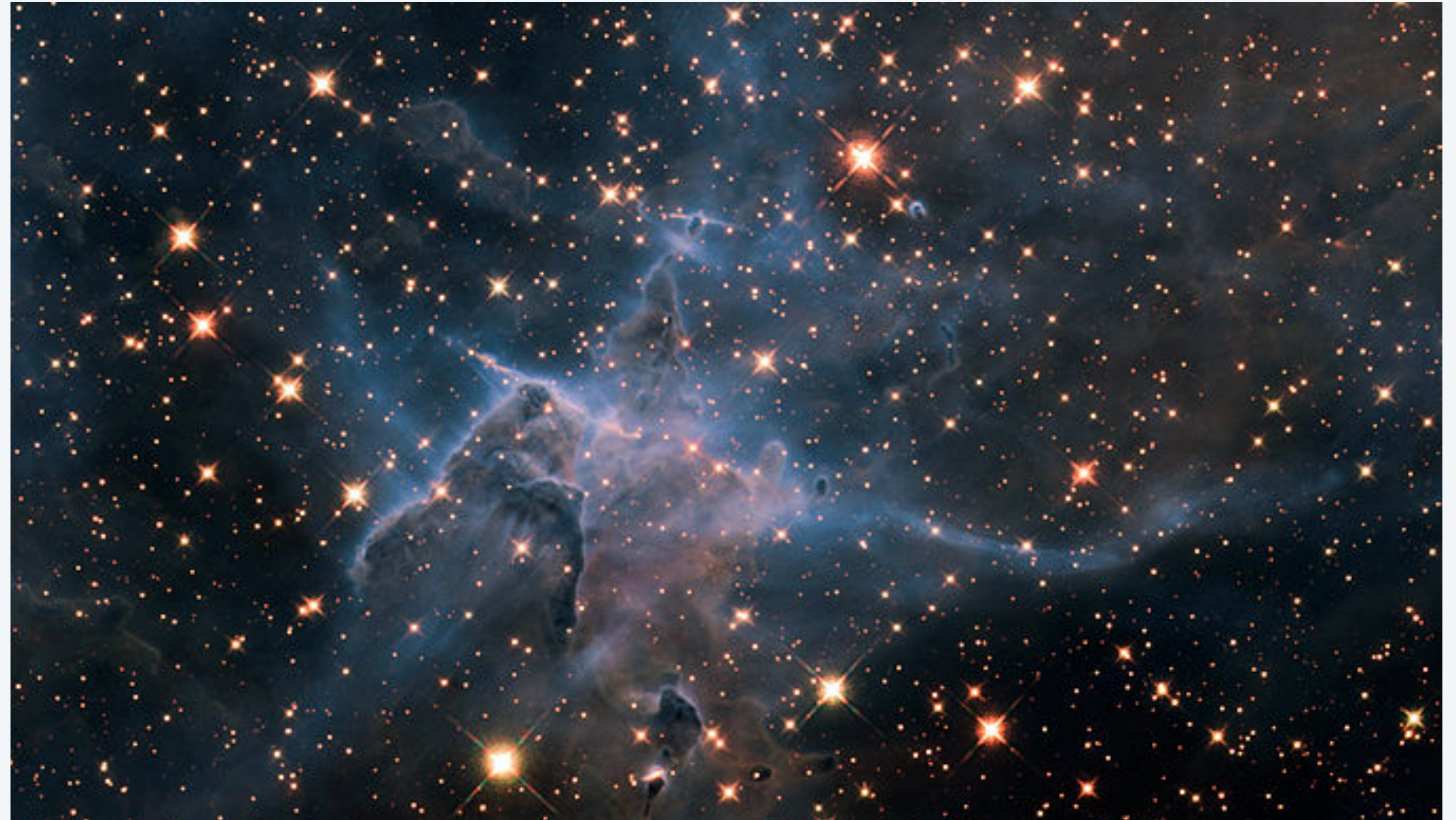

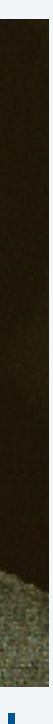

## Another algorithm design success story

#### Discrete Fourier transform

- Goal: Break down waveform of *N* samples into periodic components.
- Applications: digital signal processing, spectroscopy, ...
- Brute-force algorithm uses *N*2 steps.
- Issue (1950s): Too slow to address commercial applications of interest.
- Success story: *FFT* algorithm uses *N*log*N* steps and *enables new technology*.

23

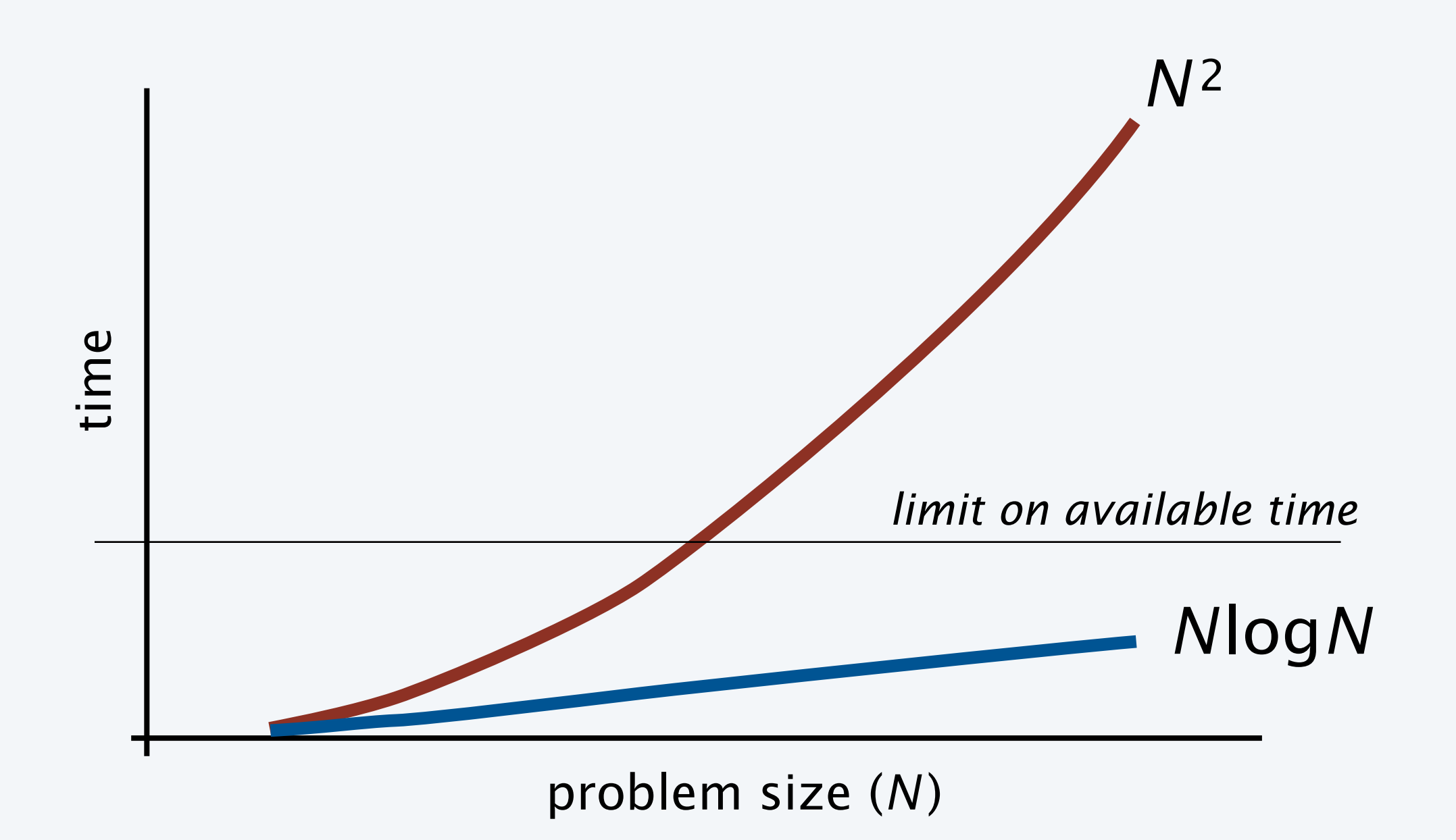

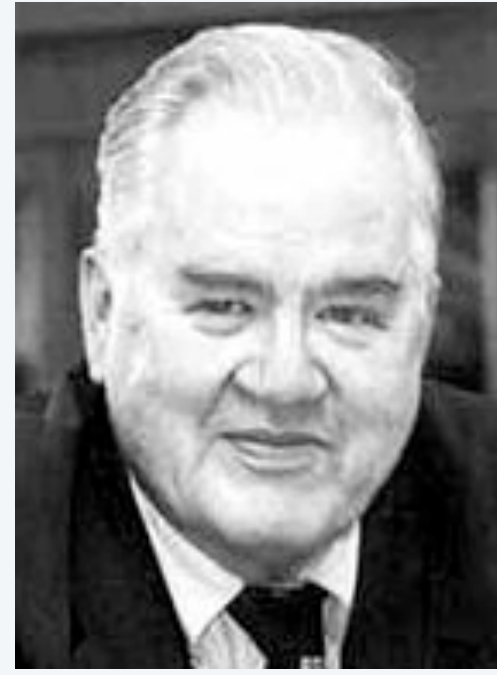

John Tukey 1915–2000

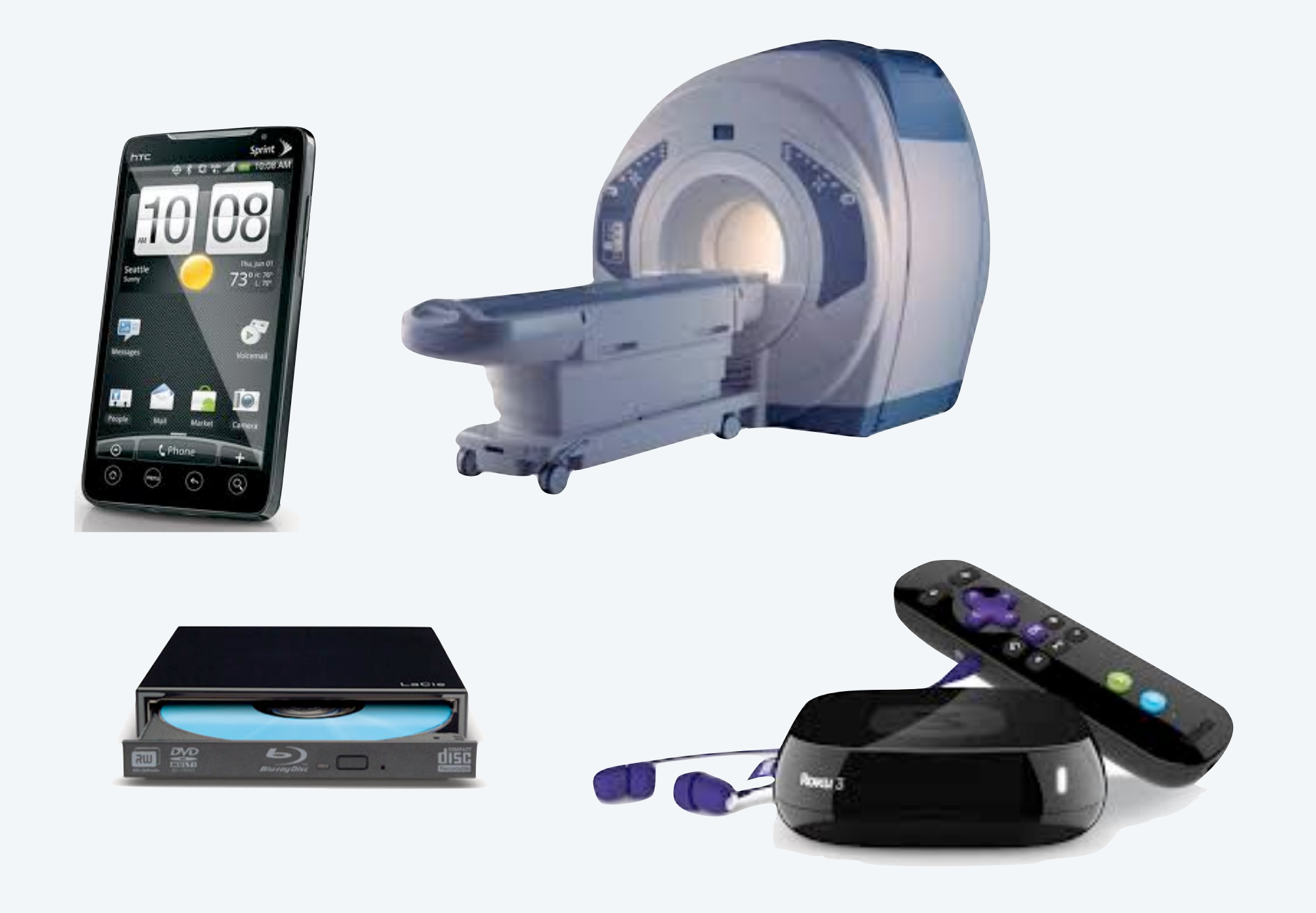

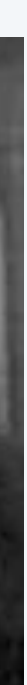

### Quick aside: binary logarithms

Def. The *binary logarithm* of a number *N* (written lg *N* ) is the number *x* satisfying  $2^x = N$ .

24

Fact. The number of bits in the binary representation of *N* is 1+⎣lg *N*⎦.

Q. How many recursive calls for convert(N)?

Fact. Binary logarithms arise in the study of algorithms based on recursively solving problems half the size (*divide-and-conquer algorithms*), like convert, FFT and Barnes-Hut.

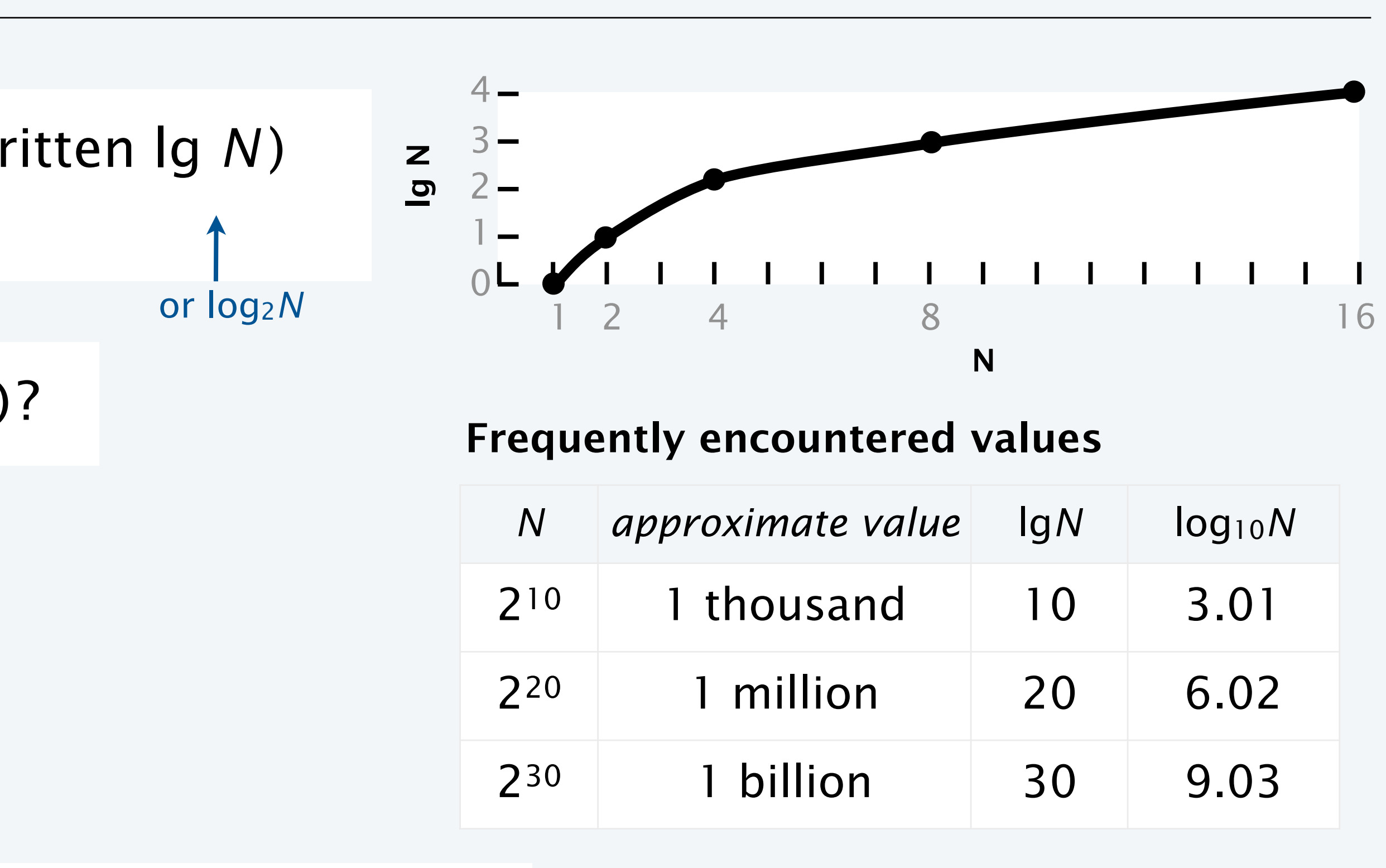

```
public static String convert(int N)
{
   if (N == 1) return "1";
   return convert(N/2) + (N % 2);
}
```
A. Largest integer less than or equal to  $\lg N$  (written  $\lfloor \lg N \rfloor$ ).  $\leftarrow$ 

Prove by induction.

Details in "sorting and searching" lecture.

## An algorithmic challenge: 3-sum problem

```
Three-sum. Given N integers, enumerate the triples that sum to 0.
```
25

Q. Can we solve this problem for *N* = 1 million?

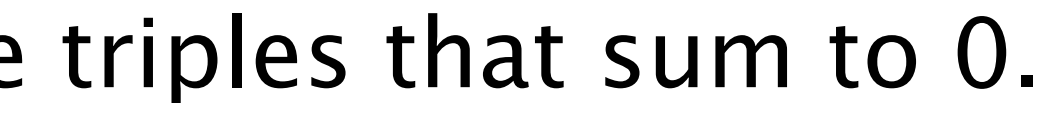

For simplicity, just count them.

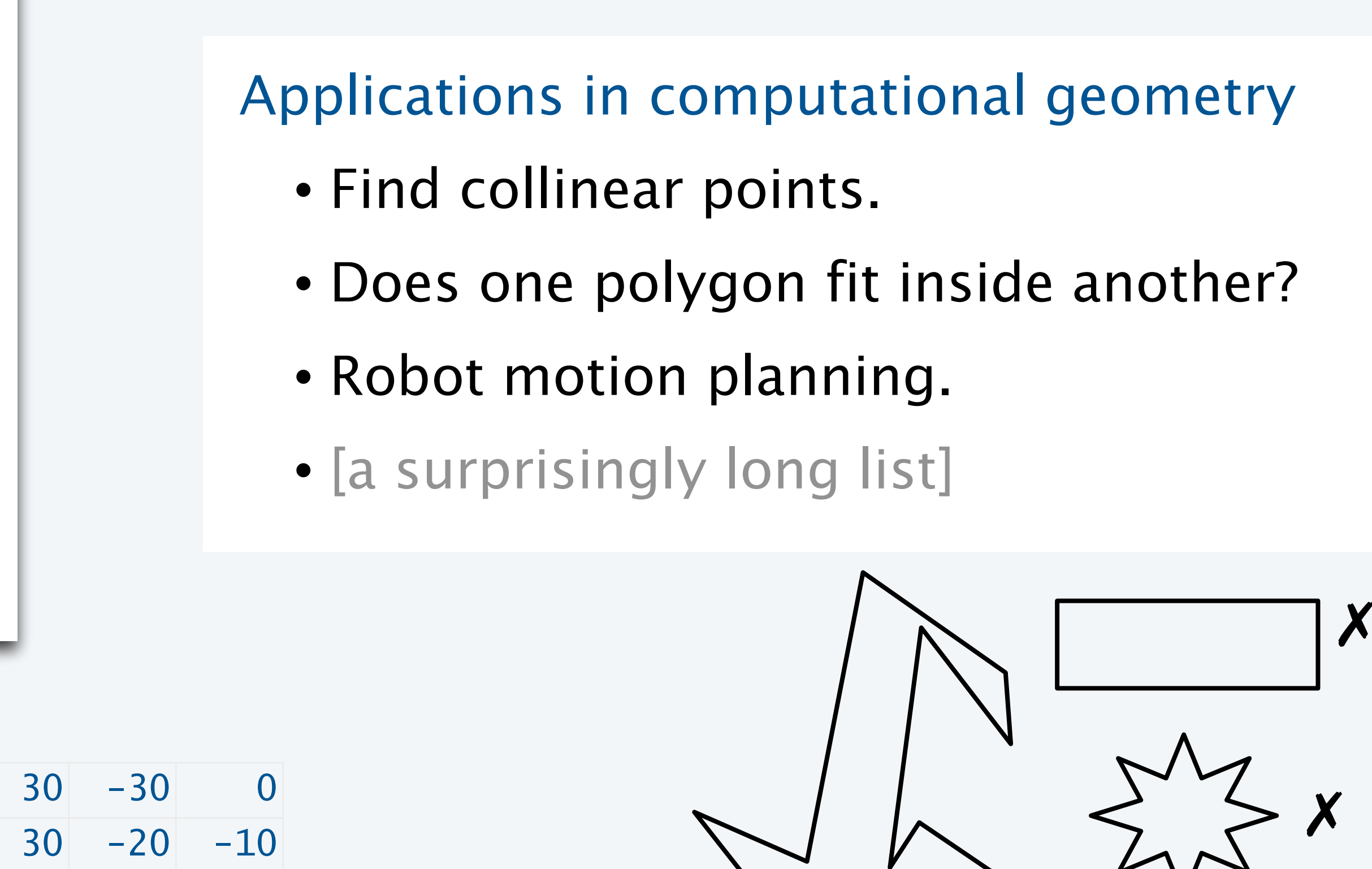

```
public class ThreeSum
{
    public static int count(int[] a)
    { /* See next slide. */ }
    public static void main(String[] args)
\{int[] a = StdIn.readAllInts(); StdOut.println(count(a));
 }
} 
          % more 6ints.txt
          30 -30 -20 -10 40 0
          % java ThreeSum < 6ints.txt
          3
```
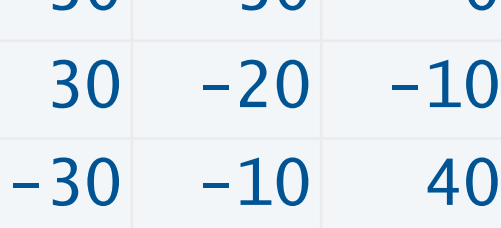

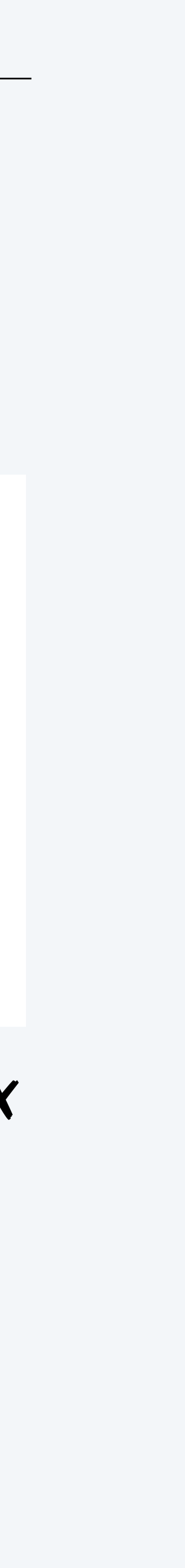

✓

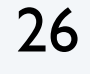

### Three-sum implementation

#### "Brute force" algorithm

```
public static int count(int[] a)
{
  int N = a. length;
  int cnt = 0;
  for (int i = 0; i < N; i++)
     for (int j = i+1; j < N; j++)for (int k = j+1; k < N; k++)
            if (a[i] + a[j] + a[k] == 0)cnt++; return cnt;
}<br>}
```
Q. How much time will this program take for

- Process all possible triples.
- Increment counter when sum is 0.

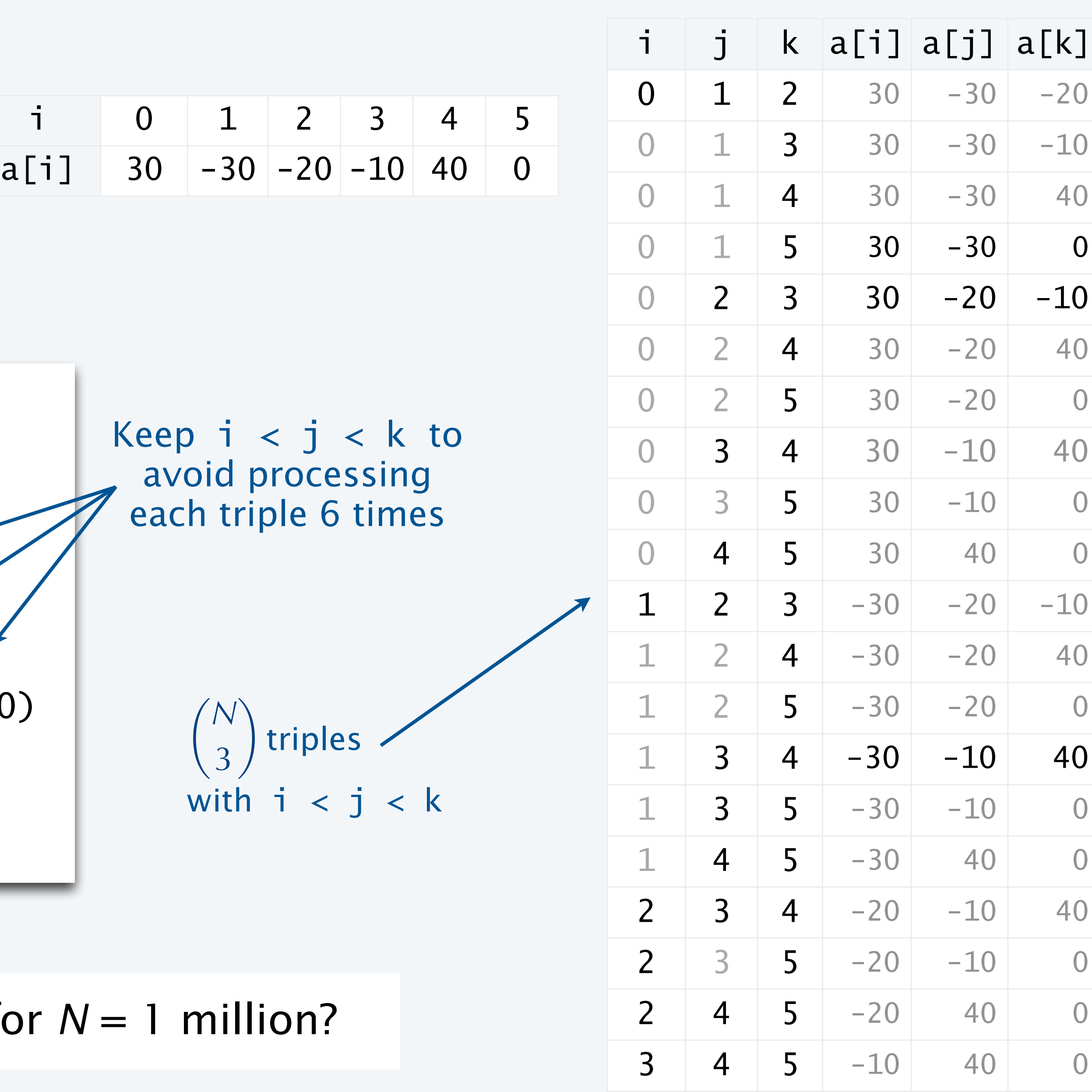

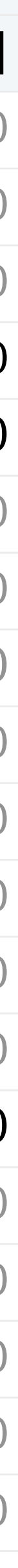

#### **COMPUTER SCIENCE SEDGEWICK/WAYNE** PART I: PROGRAMMING IN JAVA

#### *Image sources*

 [http://commons.wikimedia.org/wiki/F](http://commons.wikimedia.org/wiki/)ile:Babbages\_Analytical\_Engine,\_1834-1871.\_(9660574685).jpg  [http://commons.wikimedia.org/wiki/F](http://commons.wikimedia.org/wiki/)ile:Charles\_Babbage\_1860.jpg [http://commons.wikimedia.org/wiki/F](http://commons.wikimedia.org/wiki/)ile:John\_Tukey.jpg [http://commons.wikimedia.org/wiki/F](http://commons.wikimedia.org/wiki/)ile:Andrew\_Apple\_(FloC\_2006).jpg [http://commons.wikimedia.org/wiki/F](http://commons.wikimedia.org/wiki/)ile:Hubble's\_Wide\_View\_of\_'Mystic\_Mountain'\_in\_Infrared.jpg

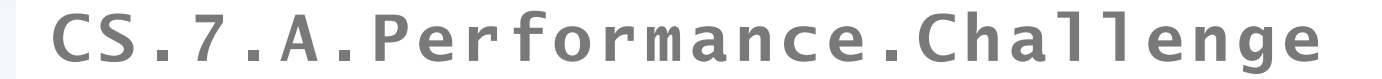

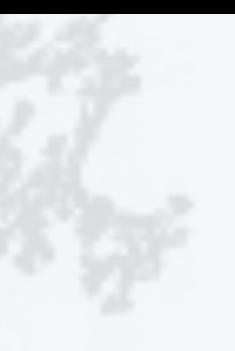

## 7. Performance

- 
- 
- 
- •The challenge •Empirical analysis •Mathematical models •Doubling method •Familiar examples
- 

#### **COMPUTER SCIENCE SEDGEWICK/WAYNE** PART I: PROGRAMMING IN JAVA

CS.7.B.Performance.Empirical

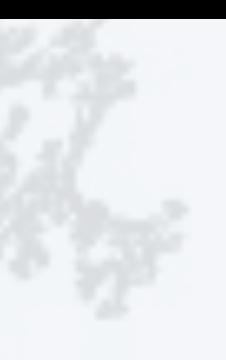

## A first step in analyzing running time

#### Find representative inputs

```
public class Generator
{ // Generate N integers in [-M, M)
    public static void main(String[] args)
\{ int M = Integer.parseInt(args[0]);
      int N = Integer.parseInt(args[1]);for (int i = 0; i < N; i+1)
          StdOut.println(StdRandom.uniform(-M, M));
 }
<u>}</u>
```
- Option 1: Collect actual input data.
- Option 2: Write a program to generate representative inputs.

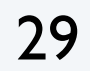

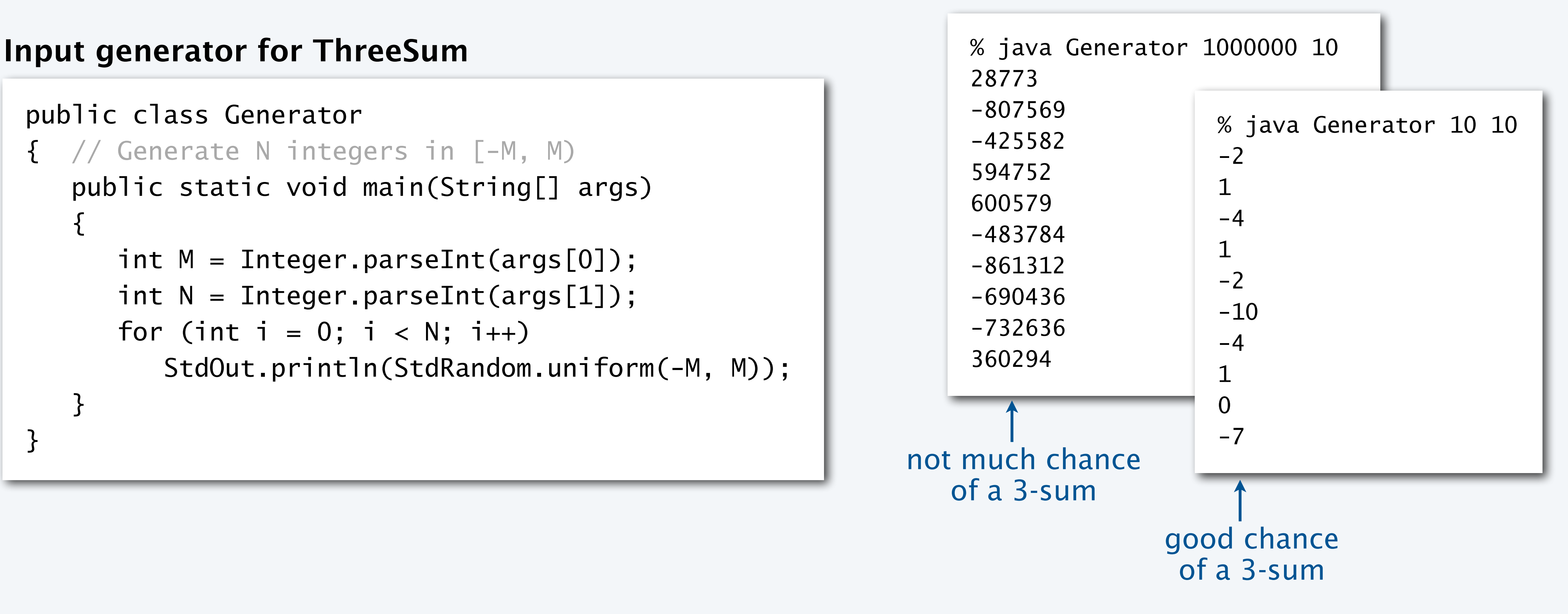

#### Run experiments

- Start with a moderate input size *N*.
- Measure and record running time.
- Double input size *N*.
- Repeat.
- Tabulate and plot results.

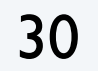

```
% java Generator 1000000 1000 | java ThreeSum
59 (0 seconds)
% java Generator 1000000 2000 | java ThreeSum
522 (4 seconds)
% java Generator 1000000 4000 | java ThreeSum
3992 (31 seconds)
% java Generator 1000000 8000 | java ThreeSum
31903 (248 seconds)
```
#### **Run experiments**

#### **Tabulate and plot results**

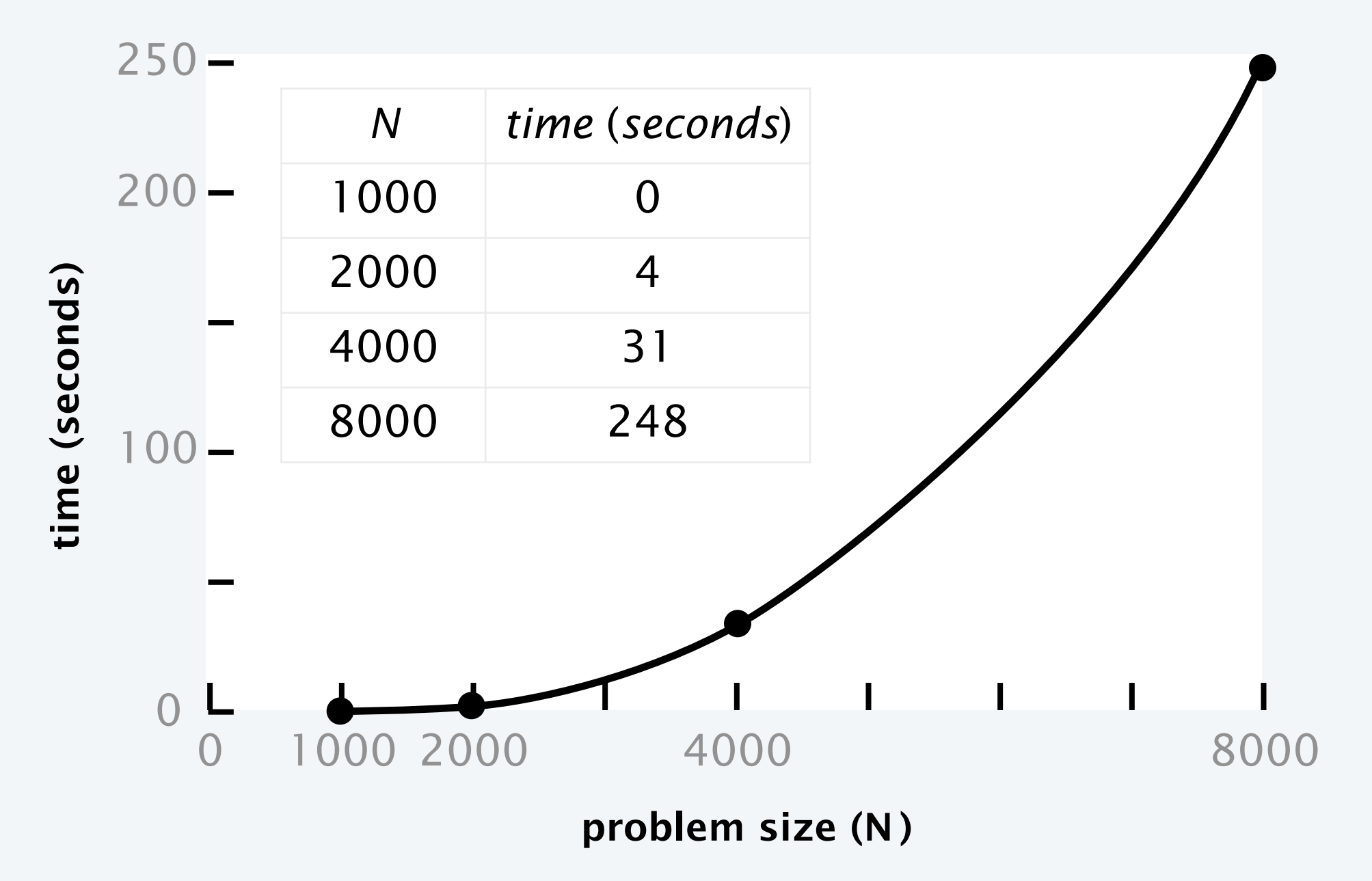

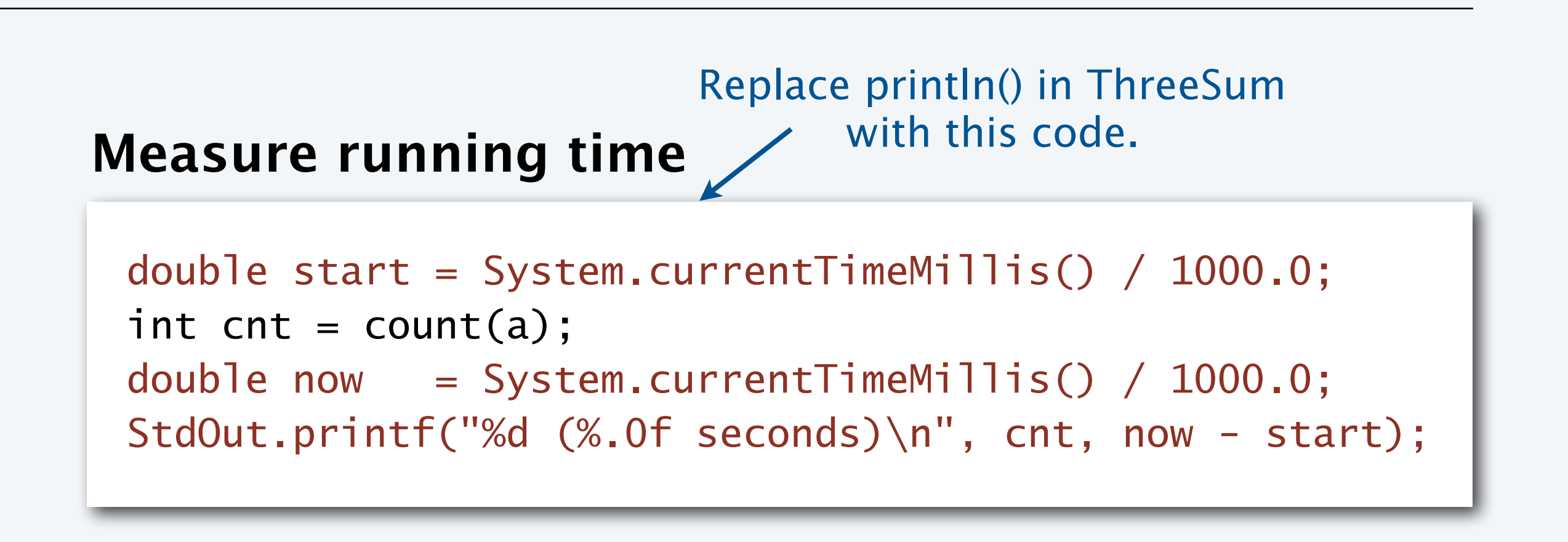

#### Aside: experimentation in CS

#### is *virtually free*, particularly by comparison with other sciences. % java SelfAvoidingWalker 10 100000<br>5% dead ends one million experiments% java SelfAvoidingWalker 20 100000 32% dead ends % java SelfAvoidingWalker 30 100000 58% dead ends % java SelfAvoidingWalker 40 100000 77% dead ends % java SelfAvoidingWalker 50 100000<br>87% dead ends % java SelfAvoidingWalker 60 100000 one experiment 93% dead ends % java SelfAvoidingWalker 70 100000 96% dead ends % java SelfAvoidingWalker 80 100000 98% dead ends % java SelfAvoidingWalker 90 100000<br>99% dead ends **Chemistry** % java SelfAvoidingWalker 100 100000 99% dead ends 100% 75% 50% 25% **Physics** 0% 30 40 50 100 10 60 70 80 90

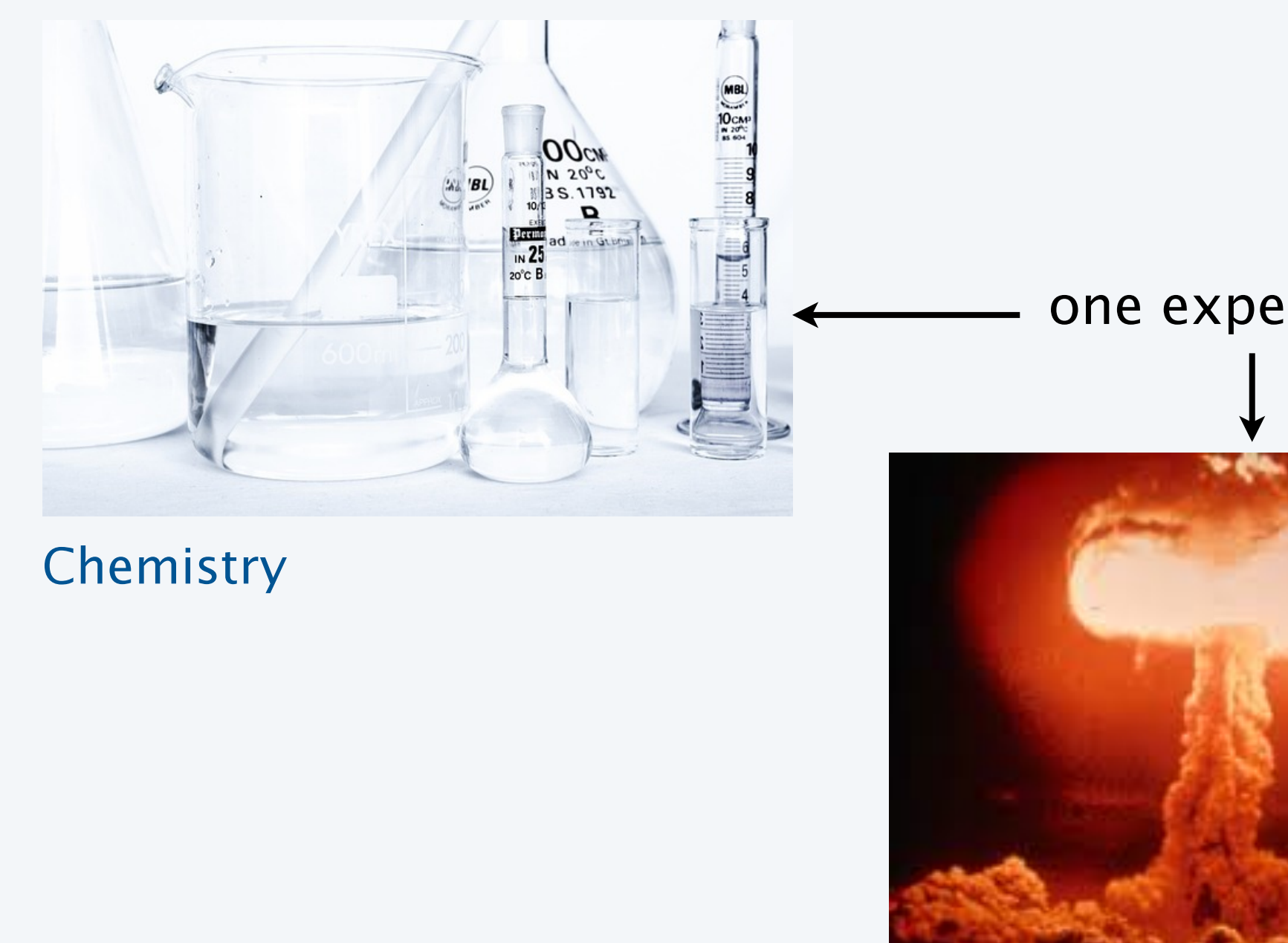

31

Bottom line. *No excuse* for not running experiments to understand costs.

Computer Science

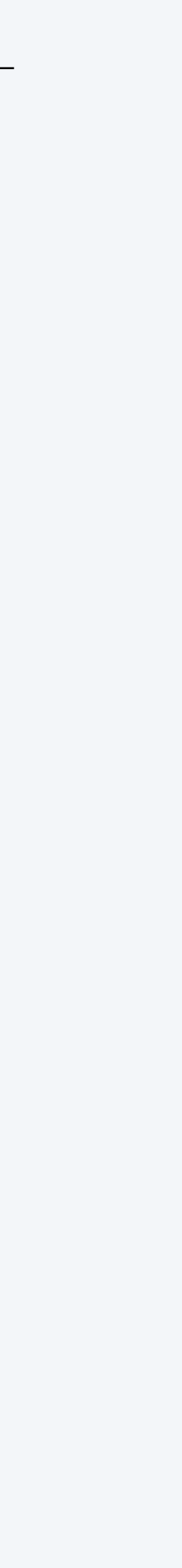

## Data analysis

#### Curve fitting

- Plot on *log-log scale*.
- If points are on a straight line (often the *power law* holds—a curve of the form aN
- The exponent *b* is the slope of the line.
- Solve for *a* with the data.

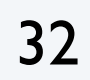

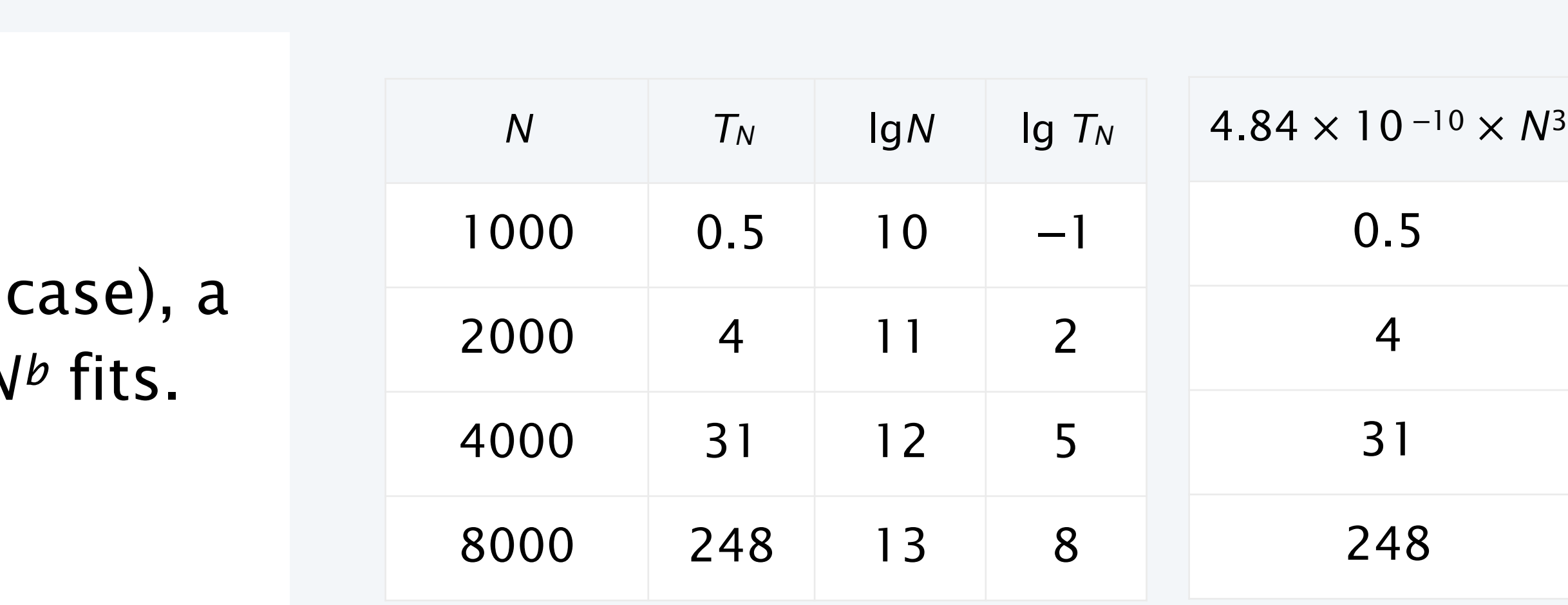

**Do the math**  $T_N = aN^3$  raise 2 to a power of both sides  $248 = a \times 8000^3$  substitute values from experiment  $a = 4.84 \times 10^{-10}$  solve for *a*  $\lg T_N = \lg a + 3\lg N$  equation for straight line of slope 3 *x*-intercept (use lg in anticipation of next step)  $T_N = 4.84 \times 10^{-10} \times N^3$  substitute

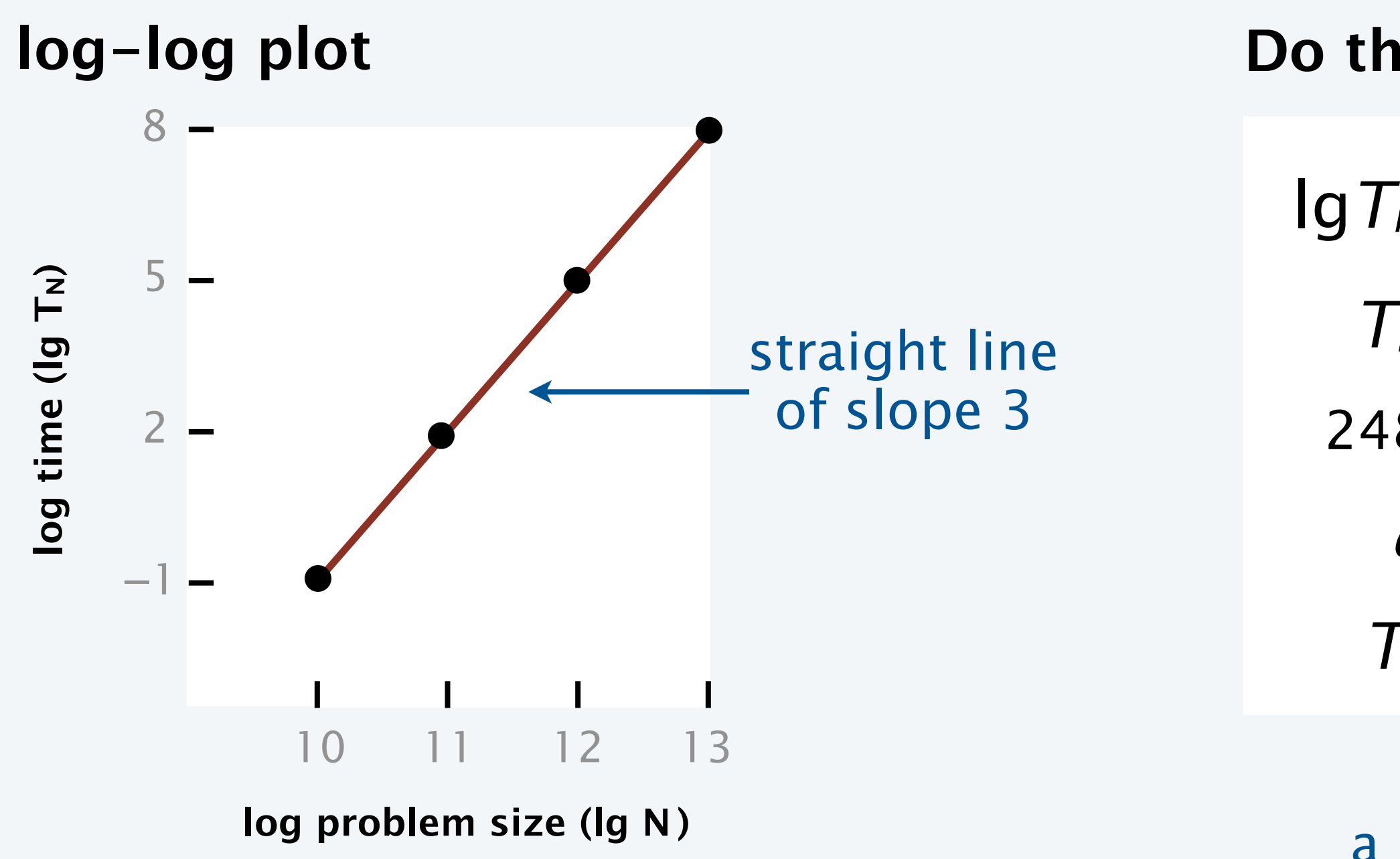

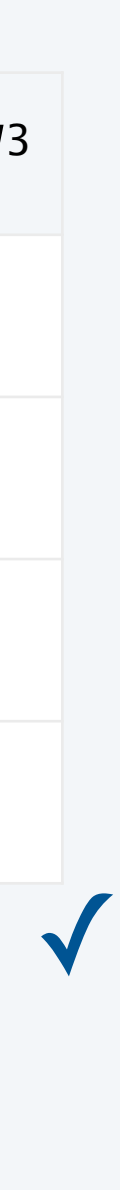

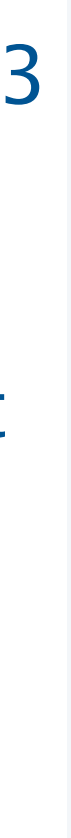

a curve that fits the data ?

Prediction. Running time for *N* = 16,000 will be 1982 seconds.

#### Prediction and verification

Hypothesis. Running time of ThreeSum is 4.84 × 10 <sup>−</sup><sup>10</sup> × *N* 3.

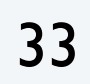

✓ % java Generator 1000000 16000 | java ThreeSum 31903 (1985 seconds)

Q. How much time will this program take for *N* = 1 million?

A. 484 million seconds (more than 15 years).

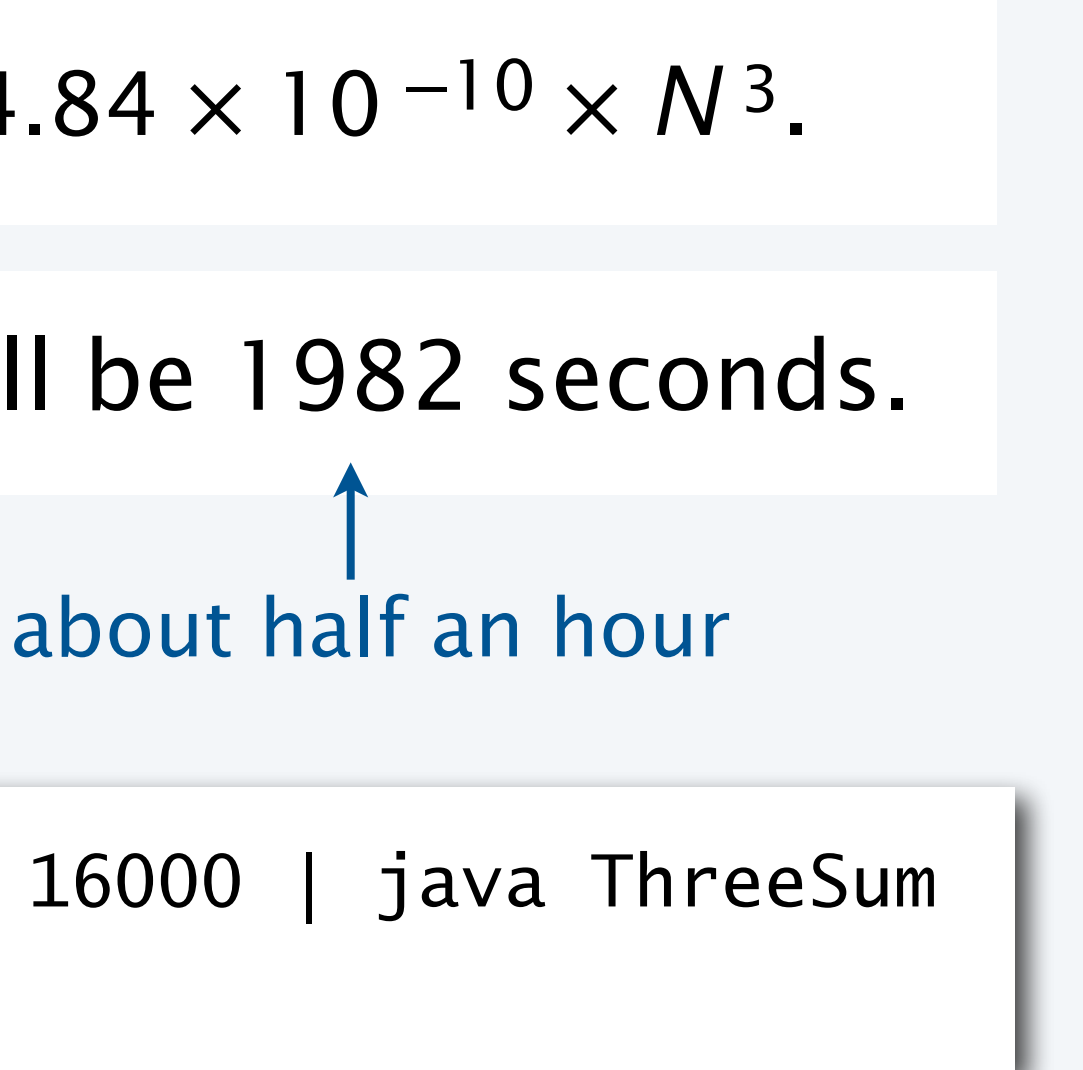

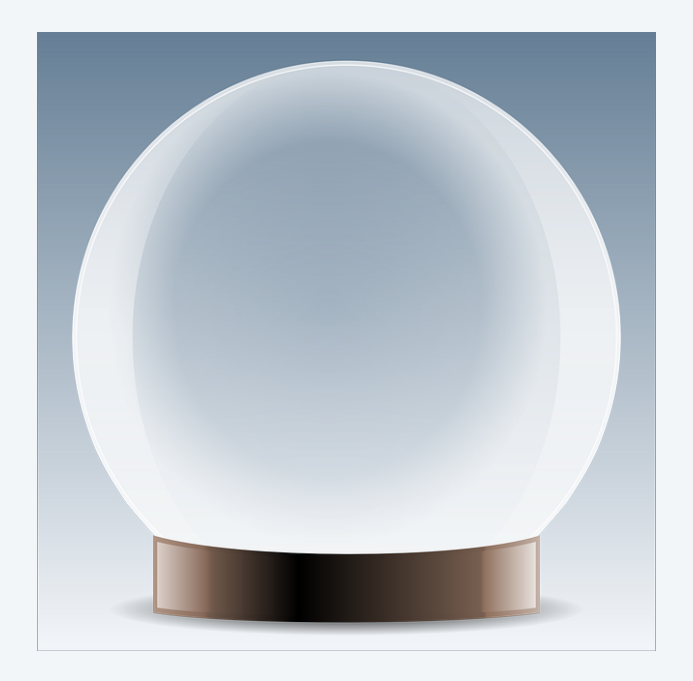

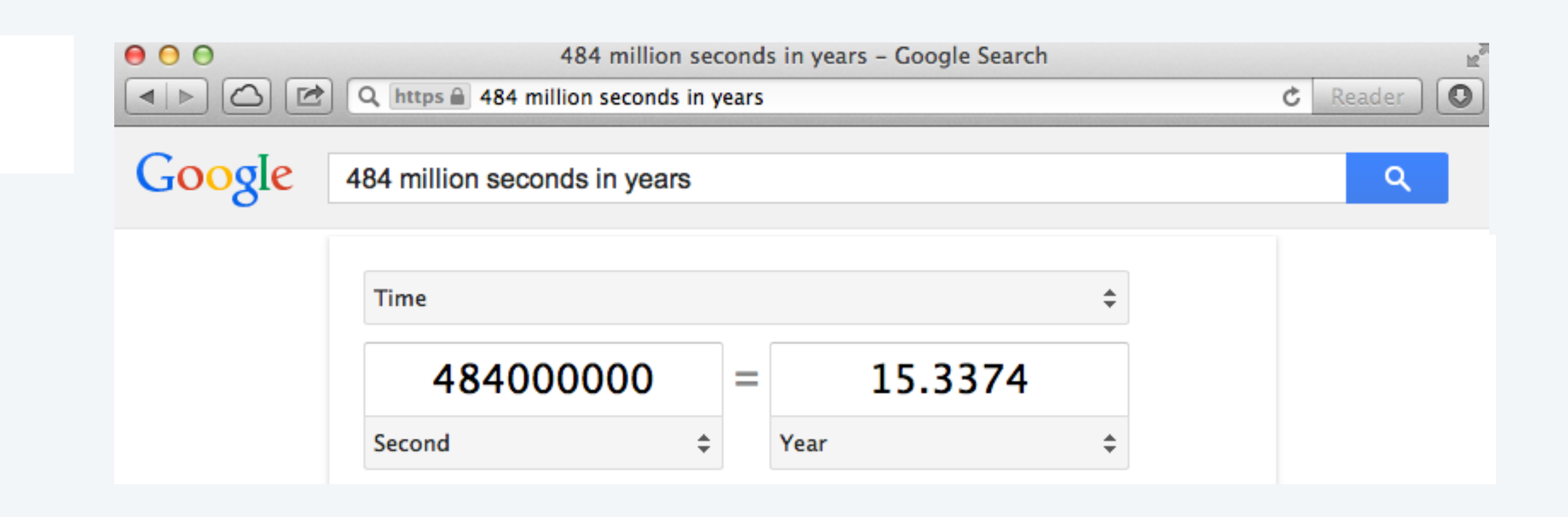

### Another hypothesis

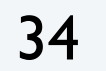

Hypothesis. Running times on different computers differ by only a constant factor.

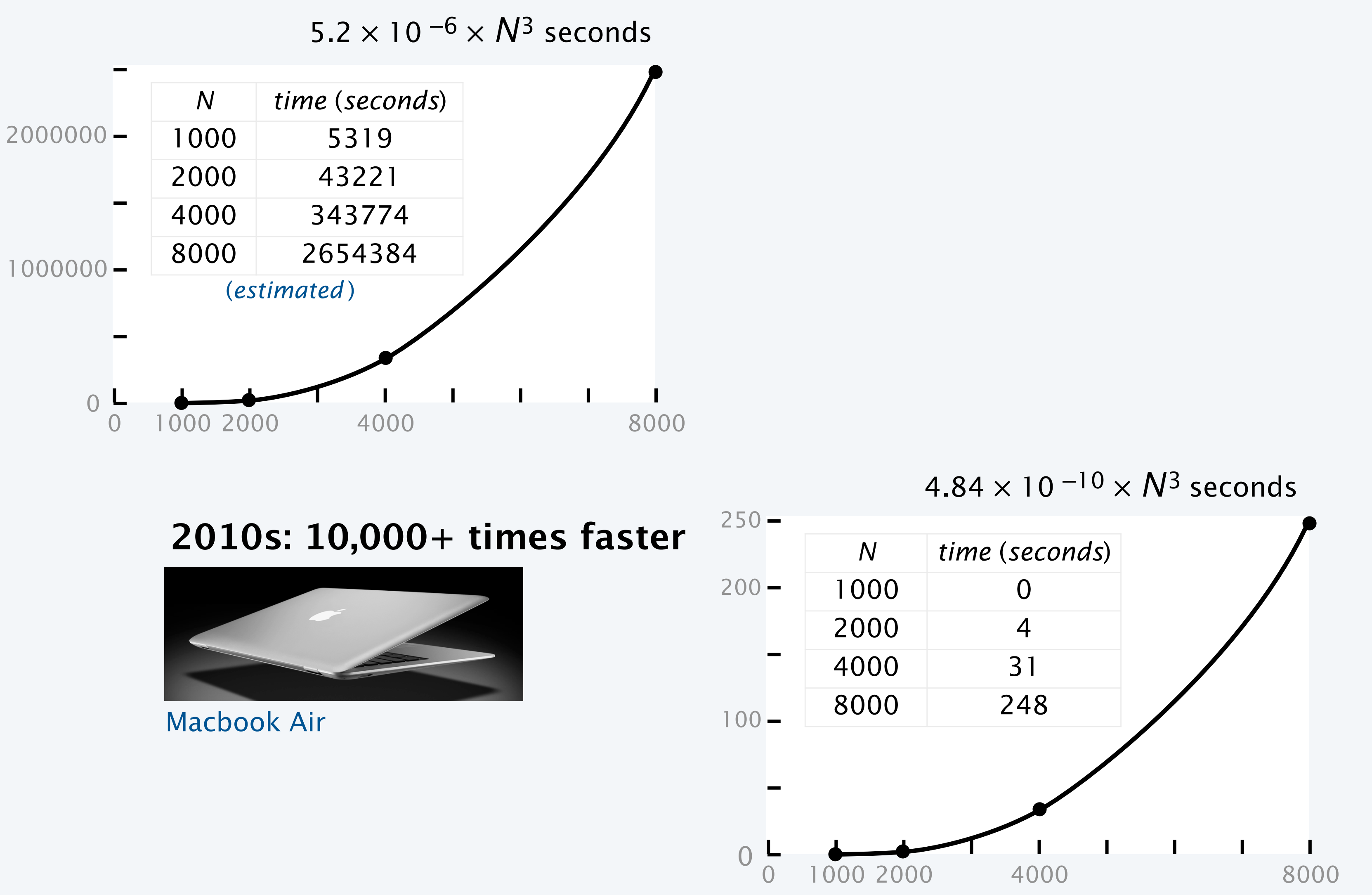

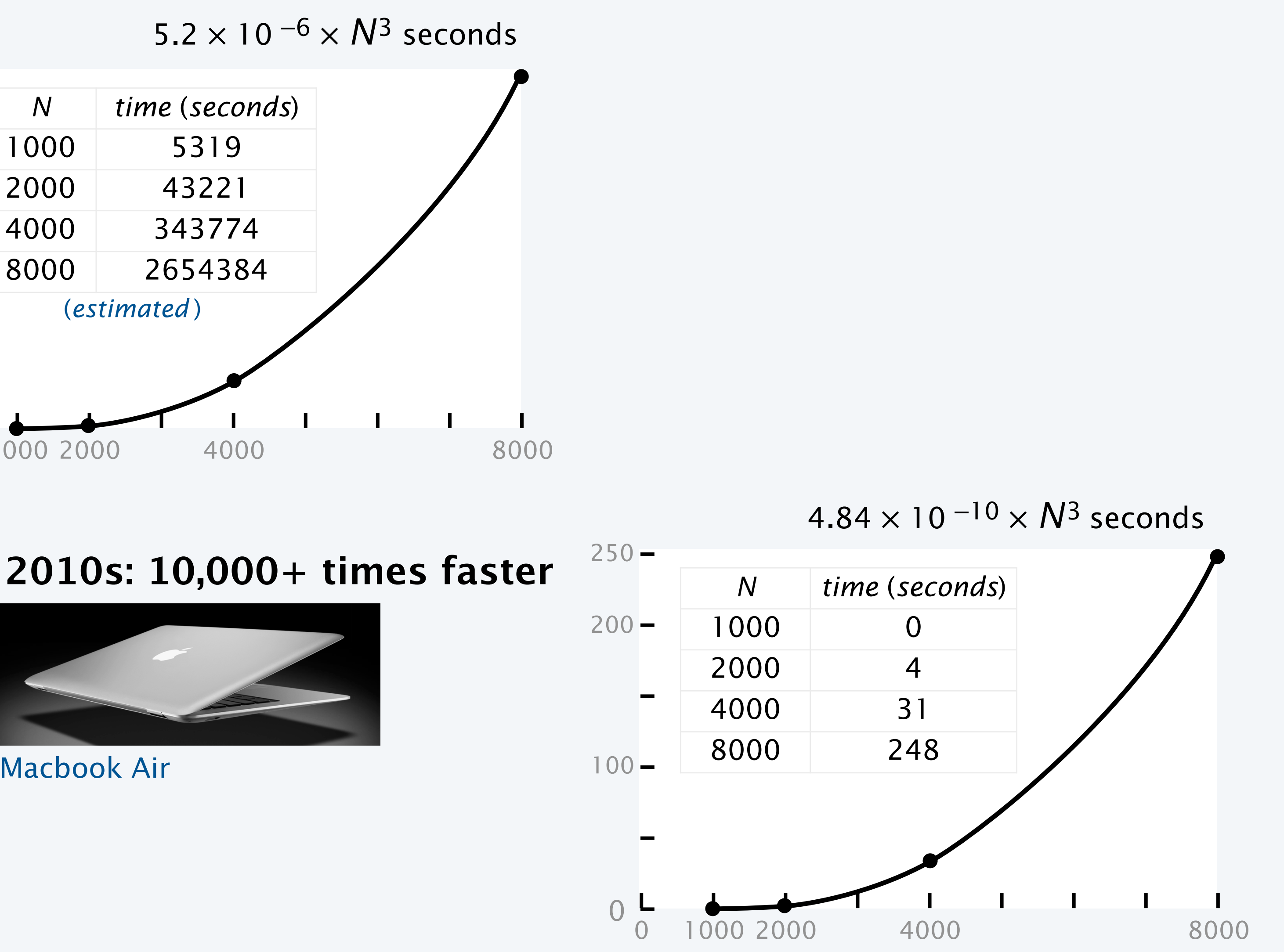

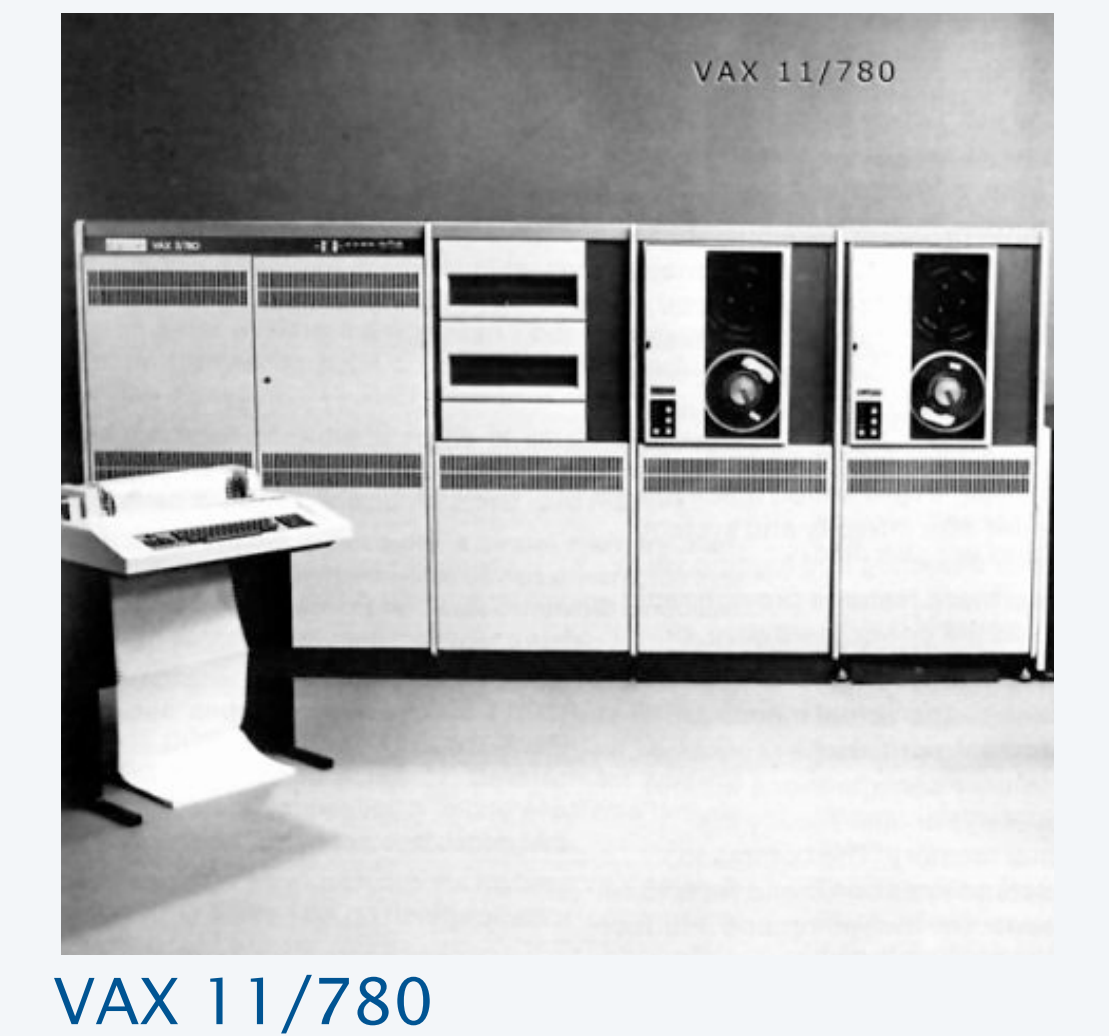

#### **1970s**

#### **COMPUTER SCIENCE SEDGEWICK/WAYNE** PART I: PROGRAMMING IN JAVA

#### *Image sources*

 [http://commons.wikimedia.org/wiki/F](http://commons.wikimedia.org/wiki/)ile:FEMA\_-\_2720\_-\_Photograph\_by\_FEMA\_News\_Photo.jpg <http://pixabay.com/en/lab-research-chemistry-test-217041/> http://upload.wikimedia.org/wikipedia/commons/2/28/Cut\_rat\_2.jpg http://pixabay.com/en/view-glass-future-crystal-ball-32381/

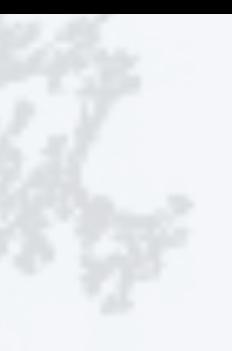